# Andas en mi cabeza

Count: 32 Wall: 2 Level: High Beginner - Cuban Motion

Choreographer: Juan Aranda (ES) - August 2016

Music: Andas En Mi Cabeza (feat. Daddy Yankee) - Chino & Nacho

### (Intro: 32 counts)

#### [1-8]: SIDE STEPS RF LF, CHASSE RIGHT, CROSS ROCK RECOVER ¼ LEFT SHUFFLE

- 1 Step right foot to the right side
- 2 Step left foot close to right
- 3 Step right foot to the right side
- & Left Foot close to Right Foot
- 4 Step right foot to the right side
- 5-6 Cross left foot over right, recover weight back on right foot
- 7 Step left foot to the left
- & Right foot close next to Left
- 8 ¼ turn left foot (9:00)

#### [9-16]: PADEL 1/4 TURN WITH ROLLING HIPS RF X2 , RIGHT SIDE SLIDE TRIPLE STEP & IN PLACE, LEFT SIDE SLIDE TRIPLE STEP & IN PLACE

- 1 Step forward right foot
- 2 1/4 turn to the left with rolling hips (6:00)
- 3 Step forward right foot
- 4 1/4 turn to the left with rolling hips (3:00)
- 5 Slide right foot to right
- & Left foot close next to right
- 6 Right foot step together left in place
- 7 Slide left foot to the left
- & Right foot close next to left
- 8 Left foot step together right in place

#### [17-24]:BACK STEPS WITH HEEL FLICKS, COASTER STEP, LF STEP LOCK, DIAGONAL SHUFFLE

- 1 Right foot step back, flicks LF
- 2 Left foot step back, flicks RF
- 3 Right foot step backward
- & Left foot step back close to right
- 4 Right foot step forward
- 5 Step left foot forward left diagonal (1:30)
- 6 Right foot lock behind left
- 7 Left foot step to left diagonal
- & Right foot close to left
- 8 Left foot step to left diagonal

#### [25-32]: RF STEP LOCK, DIAGONAL SHUFFLE, STEP LF 1/4 TURN, LF CROSS SHUFFLE

- 1 Step right foot forward right diagonal (4:30)
- 2 Left foot lock behind right
- 3 Right foot step to right diagonal
- & Left foot close to right
- 4 Right foot step to right diagonal
- 5 Left foot step forward
- $\frac{1}{4}$  turn to the right (6:00)
- 7 Left foot cross over right

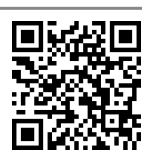

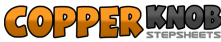

# & Right foot step to the right slightly behind left foot<br>B Left foot cross over right

Left foot cross over right

### START AGAIN - ENJOY!!

Contact ~ E-mail: cowarandaboy@hotmail.com